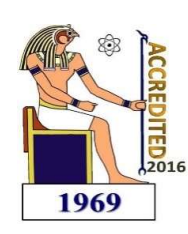

# Delta Journal of Science

Available online at https://djs.journals.ekb.eg/

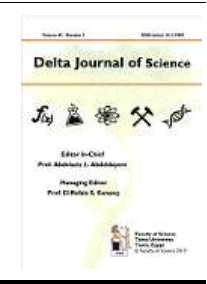

# Research Article MATHEMATICS

# Solution of the simplified tumor-immune system using combined LaPlace transform-adomian decomposition method

# A. A. Hemeda and M. A. Abdeen

Department of Mathematics, Faculty of Science, Tanta University, Tanta 31527, Egypt

\* Correspondence: A. A. Hemeda; Department of Mathematics, Faculty of Science, Tanta University, Tanta 31527, Egypt; Email: aahemeda@yahoo.com

#### KEY WORDS ABSTRACT

Combined Laplace transform−Adomian decomposition method; Runge-Kutta fourthfifth order method; Runge-Kutta secondthird order method; Simplified model; Tumor-immune system.

In this paper, combined Laplace transform−Adomian decomposition method (CLTADM)is presented to solve simplified Tumor-immune system at two different values of the parameter of interaction between tumor cells and effector cells ω. The system is presented to show the ability of the method for non-linear systems of differential equations. The results obtained are in good agreement with those obtained by the Runge-Kutta fourth-fifth order method (ode45 solver in matlab) and better than those obtained by Runge-Kutta second-third order method (ode23 solver in matlab) in small interval beginning from the point at which the initial values are considered.

### 1. Introduction

The immune system response consists of two different interacting responses: the cellular response (T lymphocytes) and the humoral response (B lymphocytes). The immune system identifies any stranger cells or tumor cells and destroys them. The immune response (in vivo) starts when tumor cells are recognized as being nonself. Then tumor cells are caught and absorbed by macrophages which can be found in all tissues in the body and circulate round in the blood stream. Macrophages release series of cytokines which activate T helper cells which send signals to natural killers (NKs). Antibodies circulate in the blood and are attached to tumor cells, which implies that they are more

quickly engulfed by macrophages or killed by natural killer cells.

© Faculty of Science, Tanta University.

Kuznetsov and Taylor's model describes the interaction between the immune system and tumor cells in vivo (inside animal body) [8]. Magda's model is simplified model of Kuznetsov and Taylor's model where she replaces the Michaelis-Menten form with a Lotka-Volterra form [9]. We will solve Magda's model by CLTADM (approximations to the solutions with four terms) and compare this solution with Runge-Kutta fourth-fifth order method (ode45 solver in matlab) and Runge-Kutta second-third order method (ode23 solver in matlab).

### 2. Combined Laplace Transform−Adomian Decomposition Method

A system of ordinary differential equations of the first order can be considered as, see [10]

2. Combined Laplace Transform–Adominian  
\nDecomposition Method  
\nA system of ordinary differential equations of  
\n
$$
\begin{aligned}\n\hat{f}_1(x, \sum_{j=0}^k \lambda^j y_{1j}, \sum_{j=0}^k \lambda^j y_{2j}, ..., \sum_{j=0}^k \lambda^j y_{2j}, ..., \sum_{j=0}^k \lambda^j y
$$

**2**<br> **2.** Combined Laplace Transform-Adomian<br> **14**<sub>lk</sub> =<br> **14** Decomposition Method<br> **14**  $\frac{1}{k!} \frac{d^k}{d\lambda} [F_i(x, \sum_{j=0}^k \lambda^j y_{1j}, \sum_{j=0}^k \lambda^j y_{2j}, ..., \sum_{j=0}^k \lambda^j y_{2j}, \dots, \sum_{j=0}^k \lambda^j y_{2j}, \dots, \sum_{j=0}^k \lambda^j y_{2j}, \dots, \sum_{j=0$ where each equation represents the first derivative of each unknown functions as a mapping depending on the independent variable x, and n unknown functions **2**<br> **2.** Combined Laplace Transform-Adomian<br> **3.** Decomposition Method<br> **4**  $\frac{1}{k!} \frac{d^k}{dk} [F_i(x, \sum_{j=0}^k \lambda^j y_{1j}, \sum_{j=0}^k \lambda^j y_{j1}, \sum_{j=0}^k \lambda^j y_{j2}, \sum_{j=0}^k \lambda^j y_{j1}, \sum_{j=0}^k \lambda^j y_{j2}, \sum_{j=0}^k \lambda^j y_{j1}, \sum_{j=0}^k \lambda^j$  $y_1(0), y_2(0), ..., y_n(0)$  are prescribed. We can  $A_{i3} = y_{i3}F_i(0)$ 2<br>
2<br>
Combined Laplace Transform-Adomian<br>  $A_{lk} =$ <br>
Decomposition Method<br>
system of ordinary differential equations of<br>  $\frac{1}{k!} \frac{d^k}{d\lambda} [F_l(x, \sum_{j=0}^k \lambda^j y_{1j}, \sum_{j=0}^k \lambda^j y_{1j}, \sum_{j=0}^k \lambda^j y_{1j}, \sum_{j=0}^k \lambda^j y_{1j}, \sum_{j=$ Hemeda et<br>
bined Laplace Transform-Adomian<br>  $\lim_{k \to \infty} \frac{1}{\alpha k} \left[ F_i(x, \sum_{j=0}^k \lambda^j y_{1j}, \sum_{j=0}^k \lambda^j y_{2j}, \dots \right]$ <br>
of ordinary differential equations of<br>
order can be considered as, see [10]<br>  $(x, y_1, y_2, \dots, y_n)$ <br>  $(x, y_1, y_$ present the system (2.1), by using the ith equation as: 2. Combined Laplace Transform-Adomian<br> *A*<sub>ik</sub> =<br>
Decomposition Method<br>
A system of ordinary differential equations of<br>  $\frac{1}{k!} \frac{d^k}{dx^2} [F_i(x, \sum_{j=0}^k \lambda^j y_{1j}, \sum_{j=0}^k \lambda^j y_{2j}, ..., \sum_{j=0}^k \lambda^j y_{2j}, ..., \sum_{j=0}^k \lambda^j y_{2j}, ..., \$ 2. Commonstraint Transform Advantant<br>
Decomposition Method<br>
A system of ordinary differential equations of<br>  $\frac{1}{k!} \frac{d^k}{dz^k} [F_i(x, \sum_{j=0}^k \lambda^j y_{1j}, \sum_{j=0}^k \lambda^j y_{2j}, \sum_{j=0}^k \lambda^j y_{2j}, \sum_{j=0}^k \lambda^j y_{2j}, \sum_{j=0}^k \lambda^j y_{2$ A system of ordinary differential equations of<br>
the first order can be considered as, see [10]<br>  $y_1 = f_1(x, y_1, y_2, ..., y_n)$ <br>  $y_2 = f_2(x, y_1, y_2, ..., y_n)$ <br>  $\therefore f_1(x, y_1, y_2, ..., y_n)$ <br>  $\therefore f_2(x, y_1, y_2, ..., y_n)$ <br>  $\therefore f_3(x, y_1, y_2, ..., y_n)$ <br>  $\there$ the first order can be considered as, see [10]<br>  $y'_1 = f_1(x, y_1, y_2, ..., y_n)$ <br>  $\therefore f_2 = f_2(x, y_1, y_2, ..., y_n)$ <br>  $\therefore$ <br>  $\therefore$ <br>  $\therefore$ <br>  $\therefore f_1(x, y_1, y_2, ..., y_n)$ <br>
where each equation represents the first<br>  $A_{10} = F_1(y_{10}),$ <br>
where each equa  $\begin{aligned}\n\dot{y}_1 &= f_1(x, y_1, y_2, \ldots, y_n) \\
&\dot{y}_2 &= f_2(x, y_1, y_2, \ldots, y_n)\n\end{aligned}$ Assuming that the nonlinear functions are<br>  $\begin{aligned}\n\dot{y}_1 &= f_1(x, y_1, y_2, \ldots, y_n) \\
&\dot{y}_2 &= f_2(x, y_1, y_2, \ldots, y_n)\n\end{aligned}$ Where each equation represents the f  $\hat{y}_n = f_n(x, y_1, y_2, ..., y_n)$ <br>
where each equation represents the first  $A_{i0} = F_i(y_{i0}),$ <br>
derivative of each unknown functions as a  $A_{i1} = y_1 F_i(y_{i0}),$ <br>
variable x, and n unknown functions  $A_{i2} = y_2 F_i(y_{i0}) + \frac{1}{2!} y_1^2 \hat{F}_i(y$ *N* (*x*), *L*<sub>(*x*)</sub>, *L*<sub>(*x*), *L*), *L*(*x*), *L*(*x*), *L*(*x*), *L*(*x*), *L*(*x*), *L*(*x*), *L*(*x*), *L*), *L*(*x*), *L*), *L*(*x*), *L*), *L*(*x*), *L*), *L*(*x*), *L*), *L*(*x*), *L*), *L*(*x*), *L*), *L*(*x*)</sub>

$$
\begin{aligned} \n\dot{y}_i &= g_i(x, y_1, y_2, \dots, y_n) + \\
F_i(x, y_1, y_2, \dots, y_n), \quad i = 1, 2, \dots, n. \tag{2.2} \n\end{aligned}
$$

) and  $1_{\text{LC}}$   $\subset \nabla^{\alpha}$  $F_i(x, y_1, y_2, ..., y_n)$  are linear and nonlinear Applying the Laplace transform to both sides of  $(2.2)$  gives vantale x, and it unknown tunctions<br>  $f_1, f_2, ..., f_n$  and the initial conditions<br>  $y_1(0), y_2(0), ..., y_n(0)$  are prescribed. We can<br>  $f_2, ..., f_n$  and the initial conditions<br>
present the system (2.1), by using the ith<br>  $\frac{1}{3!}y_{11}^$ *y*<sub>1</sub>(0), *y*<sub>2</sub>(0), *...*, *y*<sub>n</sub>(0) are prescribed. We can<br> *A*<sub>13</sub> = *y*<sub>13</sub>*f*<sub>1</sub>(*y*<sub>10</sub>) + *y*<sub>11</sub>*y*<sub>12</sub>*f*<sub>1</sub>(*y*<sub>10</sub>) +<br>
present the system (2.1), by using the ith<br>  $\frac{1}{3}$ ,  $y$ <sup>2</sup><sub>1</sub>*f*<sub>1</sub>(*y*<sub>10</sub>).<br> *F*<sub>1</sub>(

$$
s. L{yi} - yi(0) = L{gi(x, y1, y2, ..., yn)} +
$$
  
L{F<sub>i</sub>(x, y<sub>1</sub>, y<sub>2</sub>, ..., y<sub>n</sub>)}, i = 1,2, ..., n. (2.3)

Then

$$
L\{y_i\} = \frac{y_i(0)}{s} + \frac{1}{s}L\{g_i(x, y_1, y_2, ..., y_n)\} + \frac{1}{s}L\{F_i(x, y_1, y_2, ..., y_n)\}, \quad i = 1, 2, ..., n. \quad (2.4)
$$

The solutions are represented as infinite series in this method, such that

$$
y_i = \sum_{k=0}^{\infty} y_{ik}
$$
,  $i = 1, 2, ..., n$ ,   
(2.5) The nonlinear system describes the interaction

where the components  $y_{ik}$  are to be recursively computed. However, the nonlinear parts of  $f_i(x, y_1, y_2, ..., y_n)$  respectively.<br>  $\frac{1}{s}L\{\sum_{k=0}^{\infty} A_{ik}(x)\}\$ ,  $i = 1, 2, ..., n$ ,<br>
Applying the Laplace transform to both sides<br>  $s.L(y_1) - y_1(0) = L\{g_1(x, y_1, y_2, ..., y_n)\}\$ <br>  $L\{F_i(x, y_1, y_2, ..., y_n)\}\$ ,  $i = 1, 2, ..., n$ .<br>  $L\{y_0$ term  $F_i(x, y_1, y_2, ..., y_n)$  at the right side of equation (2.5) will be represented by an infinite series of the Adomian polynomials  $A_{ik}$  in the form L[F<sub>i</sub>(x, y<sub>1</sub>, y<sub>2</sub>, ..., y<sub>n</sub>)},  $i = 1, 2, ..., n$ . (2.3)<br>
Then<br>
L[y<sub>ik+1</sub>] =  $\frac{1}{s}L\{g_i(x, y_{1k}, ..., y_{nk})\}$ <br>
Then<br>
L[y<sub>ik+1</sub>] =  $\frac{1}{s}L\{g_i(x, y_{1k}, ..., y_{nk})\}$ <br>  $\frac{1}{s}L\{F_i(x, y_{1j}, y_2, ..., y_n)\}$ ,  $i = 1, 2, ..., n$ . (2.4)<br>
The solutions Then<br>  $L[y_i] = \frac{y_i(0)}{s} + \frac{1}{s}L{g_i(x, y_1, y_2, ..., y_n)} + \frac{1}{s}L{A_{lk}(x)}, i = 1,2,...,n$ .<br>  $\frac{1}{s}L{F_i(x, y_1, y_2, ..., y_n)}, i = 1,2,...,n$ . (2.4) We get the solutions by applying t<br>
The solutions are represented as infinite series<br>
in this metho

$$
F_i(x, y_1, y_2, ..., y_n) = \sum_{k=0}^{\infty} A_{ik}, \quad i = 1, 2, ..., n
$$
\n(2.6)

Hemeda et al (2018)  
\n
$$
A_{ik} =
$$
\n
$$
\frac{1}{k!} \frac{d^k}{d\lambda} [F_i(x, \sum_{j=0}^k \lambda^j y_{1j}, \sum_{j=0}^k \lambda^j y_{2j}, ..., \sum_{j=0}^k \lambda^j y_{nj})],
$$
\nat  $\lambda = 0, \quad k = 0, 1, 2, ..., i = 1, 2, ..., n$ .  
\nAssuming that the nonlinear functions are  
\n $F_i(x, y_1, y_2, ..., y_n)$ , therefore the Adomain  
\npolynomials are given by  
\n
$$
A_{i0} = F_i(y_{i0}),
$$
\n
$$
A_{i1} = y_{i1} \hat{F}_i(y_{i0}),
$$
\n
$$
A_{i2} = y_{i2} \hat{F}_i(y_{i0}) + \frac{1}{2} y_{i1}^2 \hat{F}_i(y_{i0}),
$$

Assuming that the nonlinear functions are  $F_i(x, y_1, y_2, ..., y_n)$ , therefore the Adomian

Hemed a t al (2018)  
\nplane  
\nn Method  
\n
$$
\frac{1}{k!} \frac{d^k}{dk} [F_1(x, \sum_{j=0}^k \lambda^j y_{1j}, \sum_{j=0}^k \lambda^j y_{2j}, ..., \sum_{j=0}^k \lambda^j y_{nj})],
$$
\n
$$
\frac{1}{k!} \frac{d^k}{dk!} [F_1(x, \sum_{j=0}^k \lambda^j y_{1j}, \sum_{j=0}^k \lambda^j y_{2j}, ..., \sum_{j=0}^k \lambda^j y_{nj})],
$$
\nbe considered as, see [10]  
\n
$$
\dots, y_n
$$
\nbe considered as, see [10]  
\n
$$
\dots, y_n
$$
\nAssuming that the nonlinear functions are  
\n
$$
F_i(x, y_1, y_2, ..., y_n)
$$
, therefore the Adomin  
\nsubmin  
\n
$$
\dots, y_n
$$
\n
$$
\dots, y_n
$$
\n
$$
\dots
$$
\n
$$
\dots
$$
\n
$$
\dots
$$
\n
$$
\dots
$$
\n
$$
\dots
$$
\n
$$
\dots
$$
\n
$$
\dots
$$
\n
$$
\dots
$$
\n
$$
\dots
$$
\n
$$
\dots
$$
\n
$$
\dots
$$
\n
$$
\dots
$$
\n
$$
\dots
$$
\n
$$
\dots
$$
\n
$$
\dots
$$
\n
$$
\dots
$$
\n
$$
\dots
$$
\n
$$
\dots
$$
\n
$$
\dots
$$
\n
$$
\dots
$$
\n
$$
\dots
$$
\n
$$
\dots
$$
\n
$$
\dots
$$
\n
$$
\dots
$$
\n
$$
\dots
$$
\n
$$
\dots
$$
\n
$$
\dots
$$
\n
$$
\dots
$$
\n
$$
\dots
$$
\n
$$
\dots
$$
\n
$$
\dots
$$
\n
$$
\dots
$$
\n
$$
\dots
$$
\n
$$
\dots
$$
\n
$$
\dots
$$
\n
$$
\dots
$$
\n
$$
\dots
$$
\n
$$
\dots
$$
\n
$$
\dots
$$
\n
$$
\dots
$$
\n

$$
\{\sum_{k=0}^{\infty} y_{ik}\} = \frac{y_i(0)}{s} +
$$
  
\n
$$
\frac{1}{s} L\{g_i(x, \sum_{k=0}^{\infty} y_{1k}, \dots, \sum_{k=0}^{\infty} y_{nk})\} +
$$
  
\n
$$
\frac{1}{s} L\{\sum_{k=0}^{\infty} A_{ik}(x)\}, i = 1, 2, \dots, n,
$$
 (2.9)

Matching both sides of (2.9) yields the following iterative algorithm

x, y, and in unknown functions  
\n
$$
y_2(0), ..., y_n(0)
$$
 are prescribed. We can  
\nnas:  
\n $y_2(0), ..., y_n(0)$  are prescribed. We can  
\n $h_2(y_0) + y_{11}y_{12}f_1(y_{10}) +$   
\n $y_{12}, ..., y_{n1}y_{21} +$   
\n $y_{12}, ..., y_{n1}y_{22} +$   
\nnas:  
\n $(x, y_1, y_2, ..., y_n) +$   
\n $(x, y_1, y_2, ..., y_n) +$   
\n $(x, y_1, y_2, ..., y_n) +$   
\n $(x, y_1, y_2, ..., y_n) +$   
\n $(x, y_1, y_2, ..., y_n) +$   
\n $(x, y_1, y_2, ..., y_n) +$   
\n $(x, y_1, y_2, ..., y_n) +$   
\n $(x, y_1, y_2, ..., y_n) +$   
\n $(x, y_1, y_2, ..., y_n) +$   
\n $(x, y_1, y_2, ..., y_n) +$   
\n $(x, y_1, y_2, ..., y_n) +$   
\n $(x, y_1, y_2, ..., y_n) +$   
\n $(x, y_1, y_2, ..., y_n) +$   
\n $(x, y_1, y_2, ..., y_n) +$   
\n $(x, y_1, y_2, ..., y_n) +$   
\n $(x, y_1, y_2, ..., y_n) +$   
\n $(x, y_1, y_2, ..., y_n) +$   
\n $(x, y_1, y_2, ..., y_n) +$   
\n $(x, y_1, y_2, ..., y_n) +$   
\n $(x, y_1, y_2, ..., y_n) +$   
\n $(x, y_1, y_2, ..., y_n) +$   
\n $(x, y_1, y_2, ..., y_n) +$   
\n $(x, y_1, y_2, ..., y_n) +$   
\n $(x, y_1, y_2, ..., y_n) +$   
\n $(x, y_1, y_2, ..., y_n) +$   
\n $(x, y_1, y$ 

We get the solutions by applying the inverse Laplace transform on (2.10).

#### 3. Solution of The Simplified Tumor-Immune System Model by CLTADM

between tumor cells and effector cells in-vivo (inside animal body), see [8, 9] is

$$
\frac{1}{s} L\{ \sum_{k=0}^{\infty} A_{ik}(x) \}, i = 1, 2, ..., n, (2.9)
$$
\nMatching both sides of (2.9) yields the following iterative algorithm

\n
$$
L\{y_{io}\} = \frac{y_i(0)}{s},
$$
\n
$$
L\{y_{ik+1}\} = \frac{1}{s} L\{g_i(x, y_{1k}, ..., y_{nk})\} +
$$
\n
$$
\frac{1}{s} L\{A_{ik}(x)\}, i = 1, 2, ..., n.
$$
\n
$$
\{2.10\}
$$
\nWe get the solutions by applying the inverse

\nLaplace transform on (2.10).

\n3. Solution of The Simplified Tumor-  
\nImmune System Model by CLTADM

\nThe nonlinear system describes the interaction between tumor cells and effector cells in-vivo

\n(inside animal body), see [8, 9] is

\n
$$
\frac{dx}{dt} = \sigma - \delta x + \omega xy,
$$
\n
$$
\frac{dy}{dt} = r_2 y (1 - \beta y) - xy,
$$
\nwhere *x* denotes the dimensionless density of

\neffector cells, *y* stands for the dimensionless density of the population of tumor cells,  $\sigma = 0.1181$  (The parameter of normal production

 $D = \sum_{k=0}^{\infty} A_{ik}$ ,  $i = 1, 2, ..., n$  where x denotes the dimensionless density of  $(2.6)$  effector cells, y stands for the dimensionless density of the population of tumor cells,  $\sigma$  = 0.1181 (The parameter of normal production

of effector cells),  $\delta = 0.3743$  (The parameter of death of effector cells),  $r2 = 1.636$  (The parameter of maximal growth rate of tumor cells),  $\beta = 0.002$  ( $\beta^{-1}$  is the parameter of maximal carrying capacity of the biological environment for tumor cells) and ω (the parameter of interaction between tumor cells and effector cells.) takes any value. We solve this system with initial values  $x(0) = 1$  and  $y(0) = 1$ . We take two suitable values for  $\omega$ , first  $\omega = -0.04 \leq 0$  where the tumor cells destroy effector cells through interaction between them, second  $\omega = 0.04 > 0$  where the effector cells destroy tumor cells through interaction between them. We compare the solution of the system by three numerical methods: CLTADM, the Runge-Kutta second-third order method(RK23) and the Runge-Kutta fourth-fifth order method(RK45) (as exact solution).

First, using the Laplace transformation to the considered system (3.1), we get

$$
L[x] = \frac{1}{s} + \frac{\sigma}{s^2} - \frac{1}{s}L[\delta x] + \frac{1}{s}L[\omega xy],
$$
\n(3.2)\n
$$
L[y] = \frac{1}{s} + \frac{1}{s}L[r_2y] - \frac{1}{s}L[r_2\beta y^2] - \frac{1}{s}L[xy].
$$

Substituting 
$$
x = \sum_{k=0}^{\infty} x_k
$$
,  $y = \sum_{k=0}^{\infty} y_k$ ,  
\n $F_1 = xy = \sum_{k=0}^{\infty} A_{1k}$ ,  
\n $F_2 = y^2 = \sum_{k=0}^{\infty} A_{2k}$  into (3.2), we get

$$
L[\sum_{k=0}^{\infty} x_k] = \frac{1}{s} + \frac{\sigma}{s^2} - \frac{1}{s}L[\delta \sum_{k=0}^{\infty} x_k] +
$$
  

$$
\frac{1}{s}L[\omega \sum_{k=0}^{\infty} A_{1k}],
$$
 (3.3)

 $L[\sum_{k=0}^{\infty} y_k] = \frac{1}{s}$  $\frac{1}{s} + \frac{1}{s}$  $\frac{1}{s} L[r_2 \sum_{k=0}^{\infty} y_k] \mathbf 1$  $\frac{1}{s} L[r_2 \beta \sum_{k=0}^{\infty} A_{2k}] - \frac{1}{s} L[\sum_{k=0}^{\infty} A_{1k}].$ 

where  $A_{1k}$  and  $A_{2k}$  are Adomian polynomials defined by

$$
A_{1k} = \frac{1}{k!} \frac{d^k}{d\lambda} [F_1(t, \sum_{j=0}^k \lambda^j x_j, \sum_{j=0}^k \lambda^j y_j)]_{\lambda=0},
$$
  
\n
$$
k = 0, 1, 2, ...,
$$
  
\n(3.4)

$$
A_{2k} = \frac{1}{k!} \frac{d^{k}}{d\lambda} [F_2(t, \sum_{j=0}^k \lambda^j x_j, \sum_{j=0}^k \lambda^j y_j)]_{\lambda=0},
$$
  
  $k = 0,1,2,...$ 

We obtain the following procedure by using CLTADM  $L[x_0] = \frac{1}{s}$  $\frac{1}{s} + \frac{\sigma}{s^2}$  $\frac{0}{s^2}$ ,

$$
L[x_{k+1}] = -\frac{\delta}{s}L[x_k] + \frac{\omega}{s}L[A_{1k}],
$$
  
\n
$$
L[y_0] = \frac{1}{s},
$$
\n(3.5)

$$
L[y_0] = \frac{1}{s},
$$
  
\n
$$
L[y_{k+1}] = \frac{r_2}{s}L[y_k] - \frac{r_2\beta}{s}L[A_{2k}] - \frac{1}{s}L[A_{1k}],
$$
  
\n $k \ge 0.$   
\nWe conclude  $A_{1k}$  and  $A_{2k}$  where  $k=0,1,...,4$   
\nas follows  
\n $A_{10} = x_0y_0,$   
\n $A_{11} = x_0y_1 + x_1y_0,$   
\n $A_{12} = x_0y_2 + x_1y_1 + x_2y_0,$   
\n $A_{13} = x_0y_3 + x_1y_2 + x_2y_1 + x_3y_0,$ \n(3.6)

$$
A_{14} = x_0 y_4 + x_1 y_3 + x_2 y_2 + x_3 y_1 + x_4 y_0,
$$

And  
\n
$$
A_{20} = y_0^2
$$
,  
\n $A_{21} = 2y_0y_1$ ,  
\n $A_{22} = 2y_0y_2 + y_1^2$ ,  
\n $A_{23} = 2y_0y_3 + 2y_1y_2$ ,  
\n $A_{24} = 2y_0y_4 + 2y_1y_3 + y_2^2$ . (3.7)

By the inverse Laplace Transform, using MAPLE, at  $\omega = -0.04$ , approximations to the solutions with four terms are as follows:  $x(t) = 1 - 0.2962 t + 0.04870327 t^2$  –  $0.00885689739 t^3 +$  $0.00045113927 t^4$  –  $0.0001549607718 t^5$  – 0.0000260090272 $t^6$  –  $0.000001291177405 t^7 -$ 0.0000002452898539 $t^8$  –  $0.000000004519831192 t^9 0.0000000002393195927 t^{10}$ ,

 $y(t) = 1 + 0.632728 t +$  $0.3472372180 t^2 + 0.1186571286 t^3 +$  $0.03853607950 t^4 + 0.0093516923 t^5 -$ 0.001911623021 $t^6$  + 0.0000820933656 $t^7$  –  $0.000007161751237 t^8$  –  $0.000000002784255454 t^9 0.000000005982989818 t^{10}$ .

Also, by using MAPLE at  $\omega = 0.04$ , approximations to the solutions with four terms are as follows:

 $x(t) = 1 - 0.2162 t +$  $0.04879239000 t^2 - 0.00316454632 t^3 +$  $0.00084257250 t^4 +$ 

(3.8)

 0.00007851914576 <sup>ହ</sup> + 4. Numerical results and discussion 0.000006833308624 + 0.0000003649894864 + 4.1. First case, the tumor cells destroy the 0.0000002128031675 ଼ − effector cells in their interaction at ω = −0.04. 0.0000000006935230475 <sup>ଽ</sup> + By using MATLAB, tables (1,2) show the 0.0000000002393195927 ଵ results of the solution of the simplified model ,

```
0.001332765159 t^6 +<br>0.00009832898095 t^7 -0.000007539936183 t^8 +0.0000001275496005 t^9 –
0.000000005982989818 t^{10}.
                              .
```
 (3.9) for equation (3.8) and present the absolute 4<br>  $+$   $0.000007851914576 t<sup>5</sup> +$ <br>  $0.000006833308624 t<sup>6</sup> +$ <br>  $0.0000006833308624 t<sup>6</sup> +$ <br>  $0.00000003649894864 t<sup>7</sup> +$ <br>  $0.00000002128031675 t<sup>8</sup> -$ <br>  $0.000000000000535230475 t<sup>9</sup> +$ <br>  $0.00000000000000000000$  0.3072372180 <sup>ଶ</sup> + 0.09336192927 ଷ <sup>+</sup> 0.02405300230 <sup>ସ</sup> + 0.0041597225 ହ <sup>−</sup>  $0.00009832898095 t^7$  – using presented method with only five errors between the solution obtained by using RK23, the solution obtained by using CLTADM and the solution obtained by using RK45. We get a good approximation by iterations. Figure (1) shows the solutions obtained by the considered three methods. It is clear that the three curves are almost equal.

**Table 1.** The effector cells  $x(t)$  at  $\omega = -0.04$ , the absolute error between the RK23 and CLTADM along with the result obtained by the RK45

| t        | x(t) with CLTADM  | RK23 – RK45                               | $-$ RK45<br>x(t)                          |
|----------|-------------------|-------------------------------------------|-------------------------------------------|
| $\theta$ |                   | $\theta$                                  | $\theta$                                  |
| 0.005    | 0.998520216474919 |                                           | 3.80806497446429e-13 1.11022302462516e-16 |
| 0.010    | 0.997042861474598 | 3.68760577629246e-12                      | 7.77156117237610e-16                      |
| 0.015    | 0.995567928366442 | 6.42363939817869e-12                      | 3.33066907387547e-16                      |
| 0.020    | 0.994095410524506 | 9.64806012859754e-12                      | 1.11022302462516e-15                      |
| 0.025    | 0.992625301329435 | 1.23115961869757e-11                      | 7.43849426498855e-15                      |
| 0.030    | 0.991157594168409 | 1.54534163243625e-11                      | 2.14273043752655e-14                      |
| 0.035    | 0.989692282435078 | 1.80437886854179e-11                      | 5.65103519534205e-14                      |
| 0.040    | 0.988229359529509 | 2.11026751628651e-11                      | 1.24567023362943e-13                      |
| 0.045    | 0.986768818858117 | 2.36196617819928e-11 2.53796983429311e-13 |                                           |
| 0.050    | 0.985310653833614 | 2.65952815325932e-11                      | 4.76174655261730e-13                      |
| 0.055    | 0.983854857874942 | 2.90384383205833e-11                      | 8.44657677134819e-13                      |
| 0.060    | 0.982401424407214 |                                           | 3.19302362328244e-11 1.42175160533498e-12 |
| 0.065    | 0.980950346861655 | 3.42992301227696e-11                      | 2.29838370557900e-12                      |
| 0.070    | 0.979501618675536 | 3.71068731297441e-11                      | 3.58268970046538e-12                      |
| 0.075    | 0.978055233292116 | 3.94012600324345e-11                      | 5.41899858319539e-12                      |
| 0.080    | 0.976611184160580 | 4.21244150672351e-11                      | 7.97784061035145e-12                      |
| 0.085    | 0.975169464735972 | 4.43436398711583e-11                      | 1.14750431379207e-11                      |
| 0.090    | 0.973730068479137 | 4.69817518222726e-11                      | 1.61632929263078e-11                      |
| 0.095    | 0.972292988856658 | 4.91254814605213e-11 2.23518981101734e-11 |                                           |
| 0.100    | 0.970858219340789 | 4.91208185238179e-11 3.03979064142368e-11 |                                           |

**Figure 1.** The effector cells at  $\omega = -$  1.08 0.04 where the effector cells with RK45 blue [---] and the effector cells with<br>RK23 blue [---] and the effector cells<br>with CLTADM x(t) blue [...] (lower<br>line). The tumor cells at  $\omega = -0.04$ <br>where the tumor cells with RK45 red<br> $\frac{20}{3}$ <br> $\frac{1.02}{3}$ RK23 blue [---] and the effector cells  $\frac{8}{5}$  1.04 with CLTADM  $x(t)$  blue [...] (lower line). The tumor cells at  $\omega = -0.04$ where the tumor cells with RK45 red

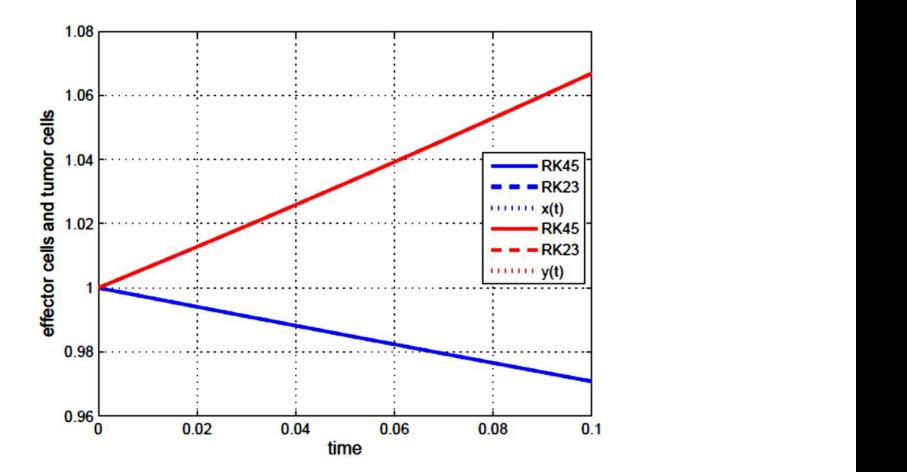

| t        | y(t) with CLTADM | $\ldots$ . The state of $\ldots$<br>$ RK23 - RK45 $ | $ y(t) - RK45 $      |
|----------|------------------|-----------------------------------------------------|----------------------|
| $\theta$ | 1                | 0                                                   | $\theta$             |
| 0.005    | 1.00317233578671 | 7.37654382021447e-12                                | 2.22044604925031e-16 |
| 0.010    | 1.00636212276522 | 9.15525433242692e-11                                | 1.15463194561016e-14 |
| 0.015    | 1.00956945079983 | 1.27126531523913e-10                                | 4.52970994047064e-14 |
| 0.020    | 1.01279441033980 | 2.13118633851650e-10                                | 2.75557354711964e-13 |
| 0.025    | 1.01603709242290 | 2.49917198047456e-10                                | 1.03139718987677e-12 |
| 0.030    | 1.01929758867875 | 3.37764705093946e-10                                | 3.10396153224701e-12 |
| 0.035    | 1.02257599133230 | 3.75818487441393e-10                                | 7.82240938690393e-12 |
| 0.040    | 1.02587239320719 | 4.65561589280128e-10                                | 1.74629199989340e-11 |
| 0.045    | 1.02918688772911 | 5.04901453979301e-10                                | 3.54163365301474e-11 |
| 0.050    | 1.03251956892917 | 5.96581006817587e-10                                | 6.66993127396154e-11 |
| 0.055    | 1.03587053144720 | 6.37239150336200e-10                                | 1.18216769706692e-10 |
| 0.060    | 1.03923987053508 | 7.30896898559763e-10                                | 1.99374738940605e-10 |
| 0.065    | 1.04262768206000 | 7.72905295320925e-10                                | 3.22437188060576e-10 |
| 0.070    | 1.04603406250774 | 8.68583427404701e-10                                | 5.03241892602091e-10 |
| 0.075    | 1.04945910898588 | 9.11975606143756e-10                                | 7.61652074743324e-10 |
| 0.080    | 1.05290291922707 | 1.00971764283031e-09                                | 1.12237796834336e-09 |
| 0.085    | 1.05636559159219 | 1.05452735432721e-09                                | 1.61552193844727e-09 |
| 0.090    | 1.05984722507351 | 1.15437726044831e-09                                | 2.27750440728869e-09 |
| 0.095    | 1.06334791929792 | 1.20063892161681e-09                                | 3.15170733955483e-09 |
| 0.100    | 1.06686777452999 | 1.21318954882099e-09                                | 4.28949409325696e-09 |

**Table 2.** The tumor cells y(t) at  $\omega = -0.04$ , the absolute error between the RK2-3 and CLTADM along with the result obtained by the RK4-5

4.2. Second case, the effector cells destroy the tumor cells in their interaction at  $\omega = 0.04$ . Again, by using MATLAB, tables (3,4) show the results of the solution of the simplified model for equation (3.9) and present the absolute errors between the solution obtained by using RK23, the solution obtained by using CLTADM and the solution obtained by using RK45. We obtain a good approximation by using presented method with only five iterations. Figure (2) shows the solutions obtained by the considered three methods. It is clear that the three curves are almost equal.

**Table 3.** The effector cells  $x(t)$  at  $\omega = 0.04$ , the absolute error between the RK23 and CLTADM along with the result obtained by the RK45

| $\mathbf{v}(t)$ with CI TADM<br><b>XIT</b><br>$\mathbf{M}$ | $\mathbf{D} \mathbf{V} \mathbf{A} \mathbf{E}$<br>$\mathbb{R}K'$ | $\mathbf{D} \mathbf{I} \mathbf{Z} \mathbf{A} \mathbf{Z}^T$ |  |
|------------------------------------------------------------|-----------------------------------------------------------------|------------------------------------------------------------|--|
|                                                            |                                                                 |                                                            |  |

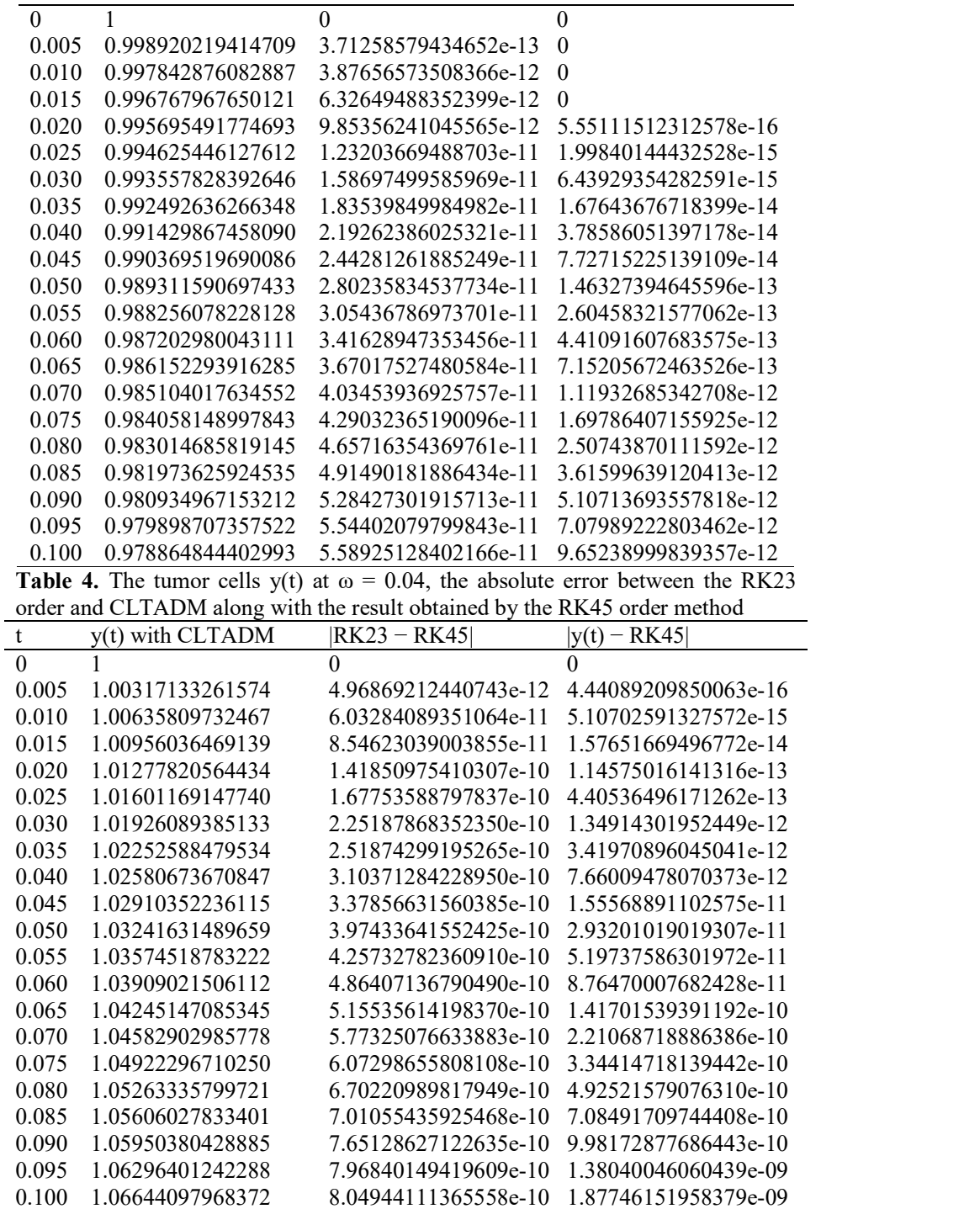

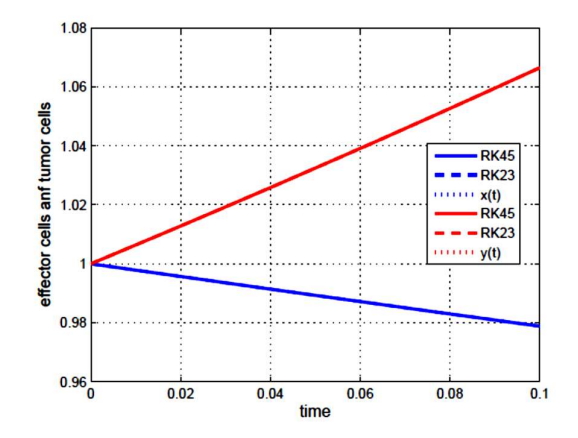

Figure 2. The effector cells at  $\omega = 0.04$ where the effector cells with RK45 blue [--], the effector cells with RK23 blue [---] and the effector cells with CLTADM x(t) blue [...] (lower line). The tumor cells at  $\omega = -$ 0.04 where the tumor cells with RK45 red [--], the tumor cells with RK23 red [---] and the tumor cells with CLTADM  $x(t)$  red [...] (upper line).

## 5. Residual Functions and Residual Errors

We consider  $\bar{x}(t)$  and  $\bar{y}(t)$  are the solutions of system (3.1) by using CLTADM.

Then,  $R_1(t)$  and  $R_2(t)$  are residual functions which are defined as

$$
R_1(t) = \frac{d\bar{x}(t)}{dt} - \sigma + \delta \bar{x}(t) - \omega \bar{x}(t)\bar{y}(t), \quad (5.1)
$$
  
And  

$$
R_2(t) = \frac{d\bar{y}(t)}{dt} - r_2 \bar{y}(t)(1 - \beta \bar{y}(t)) + \bar{x}(t)\bar{y}(t).
$$
  
(5.2)

5.1. First case,  $\omega = -0.04 < 0$ . The residual functions  $R_1(t)$  and  $R_2(t)$  can be defined as  $R_1(t) = -3 * 10^{-1} t^2 - 1.9 * 10^{-11} t^3$  $-9.86 * 10^{-11} t^4$  $-$  0.1832024205 \* 10<sup>-3</sup>t<sup>5</sup>  $-$  0.1716974171 \* 10<sup>-3</sup>t<sup>6</sup>  $+$  0.2733195040 \* 10<sup>-4</sup>t<sup>7</sup>  $-0.8872598275 * 10^{-5}t^8$  $+ 6.999511452 * 10^{-7}t^9$  $- 1.855444348 * 10^{-7} t^{10}$  $+ 2.980718910 * 10^{-9}t^{11}$  $+ 4.541564544 * 10^{-10}t^{12}$  $-4.007391104 * 10^{-1} t^{13}$  $+ 1.981666379 * 10^{-11}t^{14}$  $- 1.395145446 * 10^{-13}t^{15}$  $+ 8.009409262 * 10^{-14} t^{16}$  $+ 8.452562677 * 10^{-16}t^{17}$  $+ 1.277639381 * 10^{-16} t^{18}$  $+ 1.108337235 * 10^{-18}t^{19}$ + 5.727386745  $* 10^{-20} t^{20}$ ,

And

$$
R_2(t) = -1 * 10^{-10}t^2 - 1.6 * 10^{-9}t^3
$$
  
\n
$$
- 6.8 * 10^{-10}t^4
$$
  
\n
$$
- 0.2550738184 * 10^{-4}t^6
$$
  
\n
$$
+ 0.388150943 * 10^{-4}t^6
$$
  
\n
$$
+ 0.5966351814 * 10^{-3}t^7
$$
  
\n
$$
- 0.1987413684 * 10^{-3}t^8
$$
  
\n
$$
+ 0.1857644873 * 10^{-4}t^9
$$
  
\n
$$
- 0.4775086195 * 10^{-5}t^{10}
$$
  
\n
$$
- 2.735835871 * 10^{-8}t^{11}
$$
  
\n
$$
+ 2.651288763 * 10^{-8}t^{12}
$$
  
\n
$$
- 2.472436921 * 10^{-9}t^{13}
$$
  
\n
$$
+ 6.053795521 * 10^{-10}t^{14}
$$
  
\n
$$
- 7.666606117 * 10^{-12}t^{15}
$$
  
\n
$$
+ 1.804771929 * 10^{-14}t^{17}
$$
  
\n
$$
+ 3.474525610 * 10^{-15}t^{18}
$$
  
\n
$$
+ 2.781744196 * 10^{-17}t^{19}
$$
  
\n
$$
+ 1.548971745 * 10^{-18}t^{20}
$$

We can put values of  $t$  take numbers  $0$ ,  $0.005$ ,  $0.01$ , ...,  $0.1$  to calculate the residual errors of  $\bar{x}(t)$  and  $\bar{y}(t)$ . Tables (5) and (6) show the absolute residual errors of  $\bar{x}(t)$  and  $\bar{y}(t)$  for system  $(3.1)$ .

**Table 5.** The effector cells  $\bar{x}(t)$  and the absolute residual error  $|R_1(t)|$  at  $\omega = -0.04$ 

| t.       | $\bar{x}(t)$      | $ R_2(t) $           |
|----------|-------------------|----------------------|
| $\theta$ | 1                 | 0                    |
| 0.005    | 0.998520216474919 | 1.32762482936056e-15 |
| 0.010    | 0.997042861474598 | 2.15116530341577e-14 |
| 0.015    | 0.995567928366442 | 1.47889548376577e-13 |
| 0.020    | 0.994095410524506 | 6.09369398179928e-13 |
| 0.025    | 0.992625301329435 | 1.84992437325431e-12 |
| 0.030    | 0.991157594168409 | 4.60398715910475e-12 |
| 0.035    | 0.989692282435078 | 9.97373408243885e-12 |
| 0.040    | 0.988229359529509 | 1.95082487948044e-11 |
| 0.045    | 0.986768818858117 | 3.52845555125354e-11 |
| 0.050    | 0.985310653833614 | 5.99905119490705e-11 |
| 0.055    | 0.983854857874942 | 9.70095522121443e-11 |
| 0.060    | 0.982401424407214 | 1.50507270074336e-10 |
| 0.065    | 0.980950346861655 | 2.25519833161007e-10 |
| 0.070    | 0.979501618675536 | 3.28044218734774e-10 |
| 0.075    | 0.978055233292116 | 4.65130261890345e-10 |
| 0.080    | 0.976611184160580 | 6.44974507107808e-10 |
| 0.085    | 0.975169464735972 | 8.77015854246335e-10 |
| 0.090    | 0.973730068479137 | 1.17203299019365e-09 |
| 0.095    | 0.972292988856658 | 1.54224359751973e-09 |
| 0.100    | 0.970858219340789 | 2.00140533161579e-09 |
| T.LI     | $\epsilon$        |                      |

**Table 6.** The tumor cells  $\bar{y}(t)$  and the absolute residual error $|R_2(t)|$  at  $\omega = -0.04$ 

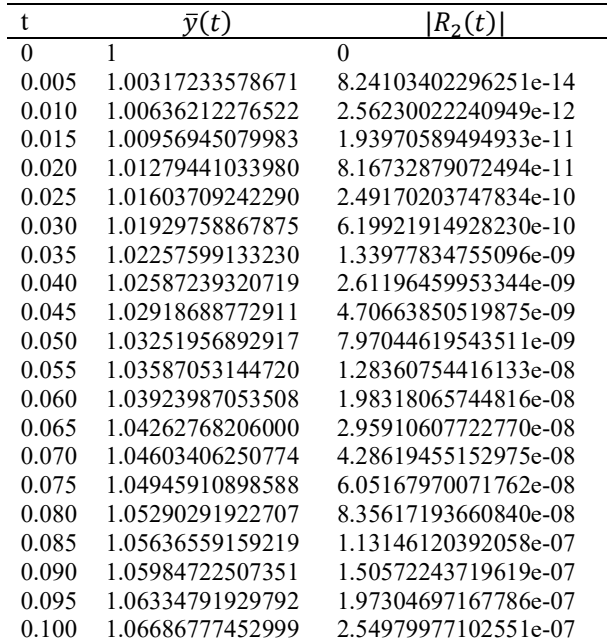

 $R_1(t) = 4.4 * 10^{-11}t^2 + 2 * 10^{-1} t^3$ <br>- 5.60 \*  $10^{-11}t^4$ 8<br>
2. **Second case**,  $\omega = 0.04 > 0$ . The residual<br>
notions  $R_1(t)$  and  $R_2(t)$  can be defined as<br>
and<br>  $(t) = 4.4 * 10^{-11}t^2 + 2 * 10^{-1} t^3$ <br>  $- 5.60 * 10^{-11}t^4$ <br>  $- 0.5577791271 * 10^{-4}t^5$ <br>  $+ 0.4665493954 * 10^{-4}t^6$ <br>  $- 0.22$ 0.04 > 0. The residual<br>
(*t*) can be defined as<br>  $+ 2 * 10^{-1} t^3$ <br>  $+ 10^{-11} t^4$ <br>  $+ 7791271 * 10^{-4} t^5$ <br>
5493954 \*  $10^{-4} t^6$ <br>
9278246 \*  $10^{-4} t^7$ <br>
7442824 \*  $10^{-5} t^8$ se,  $\omega = 0.04 > 0$ . The residual<br>
and  $\mathbf{R}_2(t)$  can be defined as<br>
and<br>  $10^{-11}t^2 + 2 * 10^{-1} t^3$ <br>  $- 5.60 * 10^{-11}t^4$ <br>  $- 0.5577791271 * 10^{-4}t^5$ <br>  $+ 0.4665493954 * 10^{-4}t^6$ <br>  $- 0.2299278246 * 10^{-4}t^7$ <br>  $+ 0.3147442824 *$  $\text{Hemeda et al (2018)}$ <br>  $\text{Hemeda et al (2018)}$ <br>
and  $\mathbb{R}_2(t)$  can be defined as<br>  $10^{-11}t^2 + 2 \times 10^{-1} t^3$ <br>  $- 5.60 \times 10^{-11}t^4$ <br>  $- 0.5577791271 \times 10^{-4}t^5$ <br>  $+ 0.4665493954 \times 10^{-4}t^6$ <br>  $- 0.2299278246 \times 10^{-4}t^7$ <br>  $+ 0.31474428$ time of  $\alpha$  = 0.04 > 0. The residual<br>
and  $\mathbf{R}_2(t)$  can be defined as<br>
and<br>  $10^{-11}t^2 + 2 * 10^{-1} t^3$ <br>  $- 5.60 * 10^{-11}t^4$ <br>  $- 0.5577791271 * 10^{-4}t^5$ <br>  $+ 0.4665493954 * 10^{-4}t^6$ <br>  $+ 0.3299278246 * 10^{-4}t^7$ <br>  $+ 0.31474$ **EXECUTE:**<br> **EXECUTE:**<br> **EXE** Hemeda et al (2018)<br>
and  $R_2(t)$  can be defined as<br>
and<br>  $10^{-11}t^2 + 2 * 10^{-1} t^3$ <br>  $- 5.60 * 10^{-11}t^4$ <br>  $- 0.5577791271 * 10^{-4}t^5$ <br>  $+ 0.4665493954 * 10^{-4}t^6$ <br>  $- 0.2299278246 * 10^{-4}t^7$ <br>  $+ 0.3147442824 * 10^{-5}t^8$ <br>  $- 6$  $\mathbf{f}(\mathbf{e}, \mathbf{e}) = 0.04 > 0$ . The residual<br>
and  $\mathbf{R}_2(\mathbf{t})$  can be defined as<br>
and<br>  $10^{-11}t^2 + 2 * 10^{-1} t^3$ <br>  $- 5.60 * 10^{-11}t^4$ <br>  $- 0.5577791271 * 10^{-4}t^5$ <br>  $+ 0.4665493954 * 10^{-4}t^6$ <br>  $+ 0.3147442824 * 10^{-5}t^9$ <br>  $\text{Hemeda et al (2018)}$ <br>  $\text{Hemeda et al (2018)}$ <br>
and  $\mathbb{R}_2(\mathbf{t})$  can be defined as<br>
and<br>  $10^{-11}\mathbf{t}^2 + 2 * 10^{-1} \mathbf{t}^3$ <br>  $- 5.60 * 10^{-11}\mathbf{t}^4$ <br>  $+ 0.4665493954 * 10^{-4}\mathbf{t}^5$ <br>  $+ 0.4665493954 * 10^{-4}\mathbf{t}^5$ <br>  $+ 0.2299278246 *$ **Hemeda et al (2018)**<br>
and  $R_2(t)$  can be defined as<br>
and<br>  $10^{-11}t^2 + 2*10^{-1}t^3$ <br>  $- 5.60 * 10^{-11}t^4$ <br>  $- 0.5577791271 * 10^{-4}t^5$ <br>  $+ 0.4665493954 * 10^{-4}t^6$ <br>  $+ 0.4299278246 * 10^{-4}t^7$ <br>  $+ 0.3147442824 * 10^{-5}t^8$ <br>  $+$ themeda et al (2018)<br>
and  $R_2(t)$  can be defined as<br>  $10^{-11}t^2 + 2 * 10^{-1} t^3$ <br>  $- 5.60 * 10^{-11}t^4$ <br>  $- 0.5577791271 * 10^{-4}t^5$ <br>  $+ 0.4665493954 * 10^{-4}t^6$ <br>  $- 0.2299278246 * 10^{-4}t^7$ <br>  $+ 0.3147442824 * 10^{-5}t^8$ <br>  $+ 6.798$ Hemeda et al (2018)<br>
and  $R_2(t)$  can be defined as<br>  $10^{-11}t^2 + 2 * 10^{-1} t^3$ <br>  $- 5.60 * 10^{-11}t^4$ <br>  $- 0.5577791271 * 10^{-4}t^5$ <br>  $+ 0.4665493954 * 10^{-4}t^6$ <br>  $+ 0.219929722446 * 10^{-5}t^8$ <br>  $+ 0.3147442824 * 10^{-5}t^3$ <br>  $- 6.79$ Hemeda et al (2018)<br>
and  $R_2(t)$  can be defined as<br>  $10^{-11}t^2 + 2 \times 10^{-1} t^3$ <br>  $- 5.60 \times 10^{-11}t^4$ <br>  $- 0.5577791271 \times 10^{-4}t^5$ <br>  $+ 0.4665493954 \times 10^{-4}t^5$ <br>  $+ 0.3147442824 \times 10^{-5}t^3$ <br>  $+ 6.798879130 \times 10^{-7}t^9$ <br>  $+ 4$ Hemeda et al (2018)<br>
Hemeda et al (2018)<br>
and  $R_2(t)$  can be defined as<br>
and<br>  $10^{-11}t^2 + 2 * 10^{-1} t^3$ <br>  $- 5.60 * 10^{-11}t^4$ <br>  $+ 0.4665493954 * 10^{-4}t^5$ <br>  $+ 0.4665493954 * 10^{-4}t^5$ <br>  $+ 0.3147442224 * 10^{-5}t^3$ <br>  $+ 6.798879$ **se,** ω = 0.04 > 0. The residual<br>
and  $R_2(t)$  can be defined as<br>  $10^{-11}t^2 + 2 * 10^{-1} t^3$ <br>  $- 5.60 * 10^{-11}t^4$ <br>  $- 0.5577791271 * 10^{-4}t^5$ <br>  $+ 0.4665493954 * 10^{-4}t^0$ <br>  $+ 0.2299278246 * 10^{-4}t^7$ <br>  $+ 0.3147442824 * 10^{-5}t$  $\text{Rs}e$ ,  $\omega = 0.04 > 0$ . The residual<br>  $10^{-11}t^2 + 2 * 10^{-1} t^3$ <br>  $- 5.60 * 10^{-11}t^4$ <br>  $- 0.5577791271 * 10^{-4}t^5$ <br>  $+ 0.4665493954 * 10^{-4}t^5$ <br>  $+ 0.4665493954 * 10^{-4}t^5$ <br>  $+ 0.3147442824 * 10^{-5}t^3$ <br>  $- 6.798879130 * 10^{-7}$ 9e,  $\omega = 0.04 \times 0.$  In erssidian<br>
and  $R_2(t)$  can be defined as<br>  $= 10^{-11}t^2 + 2*10^{-1}t^3$ <br>  $= 5.60 * 10^{-11}t^4$ <br>  $+ 0.4665493954 * 10^{-4}t^5$ <br>  $+ 0.346742424 * 10^{-5}t^6$ <br>  $= 0.2299278246 * 10^{-4}t^7$ <br>  $+ 0.3147442824 * 10^{-5}t^{$ 10<sup>-11</sup>t<sup>2</sup> + 2 + 10<sup>-1</sup>t<sup>2</sup><br>
− 5.60 ∗ 10<sup>-11</sup>t<sup>4</sup><br>
− 5.567791271 ∗ 10<sup>-4</sup>t<sup>5</sup><br>
− 0.5577791271 ∗ 10<sup>-4</sup>t<sup>5</sup><br>
− 0.42599278246 ∗ 10<sup>-4</sup>t<sup>7</sup><br>
+ 0.3147442824 ∗ 10<sup>-4</sup>t<sup>7</sup><br>
+ 0.3147442824 ∗ 10<sup>-5</sup>t<sup>9</sup><br>
− 4.990283643 ∗ 10<sup>-5</sup>  $\begin{aligned} &10^{-11}t^2 + 2*10^{-1}~t^3\\ &- 5.60*10^{-11}t^4\\ &- 0.5577791271*10^{-4}t^5\\ &+ 0.4665493954*10^{-4}t^5\\ &+ 0.3147442824*10^{-4}t^7\\ &+ 0.3147442824*10^{-5}t^3\\ &+ 6.798879130*10^{-7}t^9\\ &- 6.798879130*10^{-7}t^9\\ &+ 2.44292036943*10^{-1}t^{$  $\mathbf{y} = \mathbf{y} \mathbf{y}$  $-5.004$  + 10<sup>-1-1</sup>*t*<sup>2</sup><br>  $-6.04$  + 10<sup>-1</sup>*t*<sup>2</sup><br>  $+0.4565493954$  + 10<sup>-4</sup>*t*<sup>5</sup><br>  $+0.4565493954$  + 10<sup>-4</sup>*t*<sup>2</sup><br>  $+0.3147442824$  + 10<sup>-5</sup>*t*<sup>8</sup><br>  $-6.798879130$  ∗ 10<sup>-7</sup>*t*<sup>9</sup><br>  $+ 2.63559442$  ∗ 10<sup>-9</sup>*t*<sup>11</sup><br>  $+ 2.1576$  $- 0.55777941271*10^{-4}t^{6}$ <br>  $+ 0.4665493954*10^{-4}t^{6}$ <br>  $- 0.2299278246*10^{-4}t^{7}$ <br>  $+ 0.3147442824*10^{-5}t^{8}$ <br>  $+ 6.798879130*10^{-7}t^{9}$ <br>  $+ 4.990283643*10^{-8}t^{10}$ <br>  $- 2.663559442*10^{-9}t^{11}$ <br>  $- 2.463559442*10^{-9}t^{11$ + 0.4665494954 ∗ 10<sup>-+</sup>*t*<sup>2</sup><br>
+ 0.229927824 6∗ 10<sup>-+</sup>*t*<sup>2</sup><br>
+ 0.3147442824 ∗ 10<sup>-5</sup>*t*<sup>8</sup><br>
+ 3.3147442824 ∗ 10<sup>-5</sup>*t*<sup>1</sup><br>
+ 3.96885943 ∗ 10<sup>-1</sup>*t*<sup>13</sup><br>
+ 2.663559442 ∗ 10<sup>-9</sup>*t*<sup>11</sup><br>
+ 7.157610583 ∗ 10<sup>-1</sup>*t*<sup>14</sup><br>
+ 1

$$
R_2(t) = 1.9 * 10^{-9}t^2 - 1.04 * 10^{-9}t^3
$$
  
+ 1.66 \* 10<sup>-9</sup>t<sup>4</sup>  
- 0.1133318574 \* 10<sup>-1</sup>t<sup>5</sup>  
+ 0.1915531276 \* 10<sup>-2</sup>t<sup>6</sup>  
+ 0.4177937432 \* 10<sup>-3</sup>t<sup>7</sup>  
- 0.6125490202 \* 10<sup>-4</sup>t<sup>8</sup>  
+ 0.1678983376 \* 10<sup>-4</sup>t<sup>9</sup>  
- 0.1343303369 \* 10<sup>-5</sup>t<sup>10</sup>  
+ 4.141181886 \* 10<sup>-8</sup>t<sup>11</sup>  
+ 5.578256188 \* 10<sup>-9</sup>t<sup>12</sup>  
- 4.357074870 \* 10<sup>-10</sup>t<sup>13</sup>  
- 1.914784796 \* 10<sup>-10</sup>t<sup>14</sup>  
+ 1.436734740 \* 10<sup>-11</sup>t<sup>15</sup>  
- 1.665731579 \* 10<sup>-12</sup>t<sup>16</sup>  
+ 4.357708965 \* 10<sup>-14</sup>t<sup>17</sup>  
- 2.817671637 \* 10<sup>-15</sup>t<sup>18</sup>  
+ 2.968055040 \* 10<sup>-17</sup>t<sup>19</sup>  
- 1.314721627 \* 10<sup>-1</sup> t<sup>20</sup>.

We can put values of  $t$  take numbers  $0$ ,  $0.005$ ,  $0.01$ , ...,  $0.1$  to calculate the residual errors of  $\bar{x}(t)$  and  $\bar{y}(t)$ . Tables (7) and (8) show the absolute residual errors of  $\bar{x}(t)$  and  $\bar{y}(t)$  for system (3.1).

**Table 7.** The effector cells  $\bar{x}(t)$  and the absolute residual error  $|R_1(t)|$  at  $\omega = 0.04$  . 0.005 . 1.003171

| $-$ 0.2299278246 $*$ 10 <sup>-4</sup> t'                |                       |                                        |                                                      |
|---------------------------------------------------------|-----------------------|----------------------------------------|------------------------------------------------------|
| $+$ 0.3147442824 $*$ 10 <sup>-5</sup> t <sup>8</sup>    |                       |                                        |                                                      |
| $-6.798879130 * 10^{-7}t^{9}$                           |                       |                                        |                                                      |
| $+$ 4.990283643 $*$ 10 <sup>-8</sup> t <sup>10</sup>    |                       |                                        |                                                      |
| $-$ 2.663559442 $*$ 10 <sup>-9</sup> t <sup>11</sup>    |                       |                                        |                                                      |
| $+ 7.157610583 * 10^{-1} t^{12}$                        |                       |                                        |                                                      |
| $- 2.442820160 * 10^{-11}t^{13}$                        |                       |                                        |                                                      |
| $+ 1.165619359 * 10^{-1} t^{14}$                        |                       |                                        |                                                      |
|                                                         |                       |                                        |                                                      |
| $-8.197733661 * 10^{-13}t^{15}$                         |                       |                                        |                                                      |
| $+ 7.944007539 * 10^{-14}t^{16}$                        |                       |                                        |                                                      |
| $-$ 2.148816072 $*$ 10 <sup>-15</sup> t <sup>17</sup>   |                       |                                        |                                                      |
| $+ 1.266444891 * 10^{-16}t^{18}$                        |                       |                                        |                                                      |
| $-$ 1.386978391 $*$ 10 <sup>-1</sup> $t^{19}$           |                       |                                        |                                                      |
| $+$ 5.727386745 $*$ 10 <sup>-20</sup> t <sup>20</sup> , |                       |                                        |                                                      |
|                                                         |                       |                                        |                                                      |
| $10^{-9}t^2 - 1.04 * 10^{-9}t^3$                        |                       |                                        |                                                      |
|                                                         | t                     | $\bar{x}(t)$                           | $ R_2(t) $                                           |
| $+ 1.66 * 10^{-9} t^4$                                  | $\mathbf{0}$<br>0.005 | $\mathbf{1}$<br>0.998920219414709      | $\theta$<br>9.26636211128575e-16                     |
| $-$ 0.1133318574 $*$ 10 <sup>-1</sup> t <sup>5</sup>    | 0.010                 | 0.997842876082887                      | 1.12992594521971e-15                                 |
| $+$ 0.1915531276 $*$ 10 <sup>-2</sup> t <sup>6</sup>    | 0.015                 | 0.996767967650121                      | 3.19249290354558e-14                                 |
| $+$ 0.4177937432 $*$ 10 <sup>-3</sup> t <sup>7</sup>    | 0.020                 | 0.995695491774693                      | 1.57925715076045e-13                                 |
| $-0.6125490202 * 10^{-4}t^8$                            | 0.025                 | 0.994625446127612                      | 5.05946296844120e-13                                 |
| $+$ 0.1678983376 $*$ 10 <sup>-4</sup> t <sup>9</sup>    | 0.030                 | 0.993557828392646                      | 1.28228398839632e-12                                 |
| $-$ 0.1343303369 $*$ 10 <sup>-5</sup> t <sup>10</sup>   | 0.035                 | 0.992492636266348                      | 2.79136697777873e-12                                 |
| $+4.141181886 * 10^{-8}t^{11}$                          | 0.040                 | 0.991429867458090                      | 5.45392167725150e-12                                 |
| $+ 5.578256188 * 10^{-9}t^{12}$                         | 0.045<br>0.050        | 0.990369519690086                      | 9.82466863916604e-12                                 |
|                                                         | 0.055                 | 0.989311590697433<br>0.988256078228128 | 1.66095557789198e-11<br>2.66825376001705e-11         |
| $-4.357074870*10^{-10}t^{13}$                           | 0.060                 | 0.987202980043111                      | 4.11019090717182e-11                                 |
| $- 1.914784796 * 10^{-10} t^{14}$                       | 0.065                 | 0.986152293916285                      | 6.11262027601558e-11                                 |
| $+ 1.436734740 * 10^{-11}t^{15}$                        | 0.070                 | 0.985104017634552                      | 8.82296577775484e-11                                 |
| $- 1.665731579 * 10^{-12}t^{16}$                        | 0.075                 | 0.984058148997843                      | 1.24117269059022e-10                                 |
| $+$ 4.357708965 $*$ 10 <sup>-14</sup> t <sup>17</sup>   | 0.080                 | 0.983014685819145                      | 1.70739425441226e-10                                 |
| $- 2.817671637 * 10^{-15}t^{18}$                        | 0.085                 | 0.981973625924535                      | 2.30306144969183e-10                                 |
| $+ 2.968055040 * 10^{-17}t^{19}$                        | 0.090                 | 0.980934967153212                      | 3.05300915816033e-10                                 |
| $- 1.314721627 * 10^{-1} t^{20}.$                       | 0.095<br>0.100        | 0.979898707357522<br>0.978864844402993 | 3.98494151157639e-10<br>5.12956266301956e-10         |
|                                                         |                       |                                        |                                                      |
| ues of t take numbers $0$ , $0.005$ ,                   |                       |                                        |                                                      |
| calculate the residual errors of                        |                       |                                        |                                                      |
|                                                         |                       |                                        |                                                      |
| Tables $(7)$ and $(8)$ show the                         |                       |                                        |                                                      |
| al errors of $\bar{x}(t)$ and $\bar{y}(t)$ for          |                       |                                        | <b>Table 8.</b> The tumor cells $\bar{y}(t)$ and the |
|                                                         |                       |                                        |                                                      |

**Table 8.** The tumor cells  $\bar{y}(t)$  and the absolute residual error $|R_2(t)|$  at  $\omega = 0.04$ 

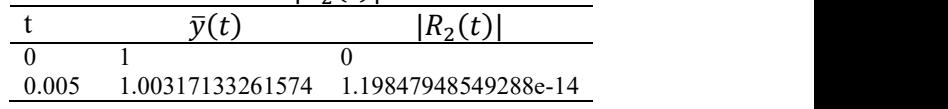

and

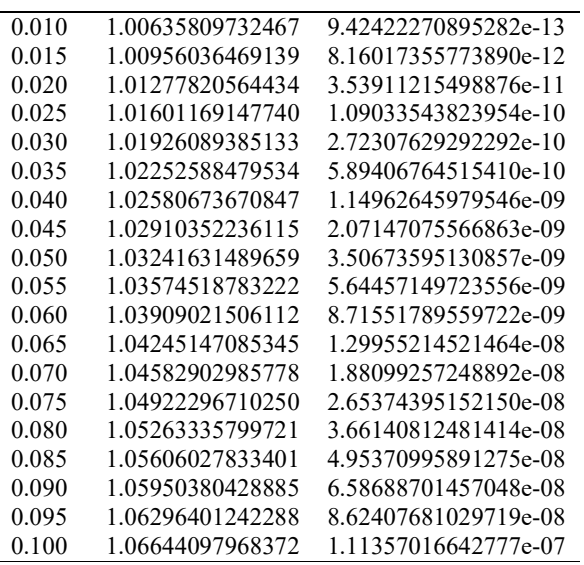

#### 6. Conclusion

Combined Laplace transform−Adomian decomposition method has been applied to non-linear system of ordinary differential equations; the simplified tumor-immune system. In small interval from the point at which the initial values are considered, the **References** 

- [1] Ayse Kurt Bahsi, Niyazi Sahin, Mehmet Sezer: A numerical algorithm with residual error estimation for solution of high-order Pantograph-type functional differential equations using Fibonacci polynomials., NTMSCI 3, No. 3, 90-102 (2015)
- [2] Ayse Kurt Bahsi and Salih Yalcinbas: Fibonacci collocation method with a residual error function to solve linear Volterra integro differential equations., NTMSCI 4, No. 1, 1-14 (2016)
- [3] D. Kirschner and J. C. Panetta: Modeling immunotherapy of the tumor - immune interac-tion. J. Math. Biol. 37, (1998), 235-252.
- [4] F.A. Rihan, M. Safan, M. A. Abdeen and D. Abdel-Rahman: Qualitative and Computational Analysis of a Mathematical Model for the Tumor-Immune Interactions. Journal of Applied Mathematics, Volume 2012, (2012), Article ID 475720, 19 pages.

absolute error between CLTADM and RK45 (ode45 solver in matlab) is tiny (very small). We find that the absolute error between CLTADM and RK45 (ode45 solver in matlab) is smaller than the absolute error between RK23 (ode23 solver in matlab) and RK45 (ode45 solver in matlab). Therefore, the Combined Laplace transform−Adomian decomposition method is better than RK23 (ode23 solver in matlab) in small interval from the point at which the initial values are considered, i.e. [0, 0.1]. Then, the absolute residual errors of solutions by using CLTADM are very small where the solutions by using CLTADM nearly equal the exact solutions in small interval from the point at which the initial values are considered. Also, there are many chemical reactions which start and end in a small time. Therefore, we can use Combined Laplace transform−Adomian decomposition method to solve the mathematical models of chemical reactions.

- [5] Farshid Mirzaee: Differential Transform Method for Solving Linear and Nonlinear Systems of Ordinary Differential Equations. Applied Mathematical Sciences, Vol. 5, (2011), no. 70, 3465 - 3472.
- [6] J. Biazar , E. Babolian , R. Islam: Solution of the system of ordinary differential equations by Adomian decomposition method. Applied Mathematics and Computation 147 ,(2004), 713719.
- [7] J. Biazar and S. M. Shafiof: A Simple Algorithm for Calculating Adomian Polynomials. Int. J. Contemp. Math. Sciences, Vol. 2, (2007), no. 20, 975 - 982.
- [8] V. A. Kuznetsov, I. A. Makalkin, M. A. Taylor and A. S. Perelson : Nonlinear dynamics of immunogenic tumors: Parameter estimation and global bifurcation analysis. Bull. Math. Biol., Vol. 56,(1994), No. 2, pp. 295 321.
- [9] Magda Galach: Dynamics of the tumor immune system comptition the effect of time delay. Int. J. Appl. Math. Comput. Sci., (2003), Vol. 13, No. 3, 395 - 406.
- [10] Nurettin Dogan: Solution of the system of ordinary differential equations by combined Laplace transform−Adomian decomposition method. Mathematical and Computational Ap-plications, Vol. 17, (2012), No. 3, pp. 203-211.
- [11] S. Islam, Yasir Khan, Naeem Faraz and Francis Austin: Numerical solutions of logistic differential equations by sing Laplace decomposition Method. World Applied Sciences Journal, Vol.8 ,(2010), No. 9, 1100-1105.